# <span id="page-0-0"></span>Package 'dmGWAS'

December 4, 2010

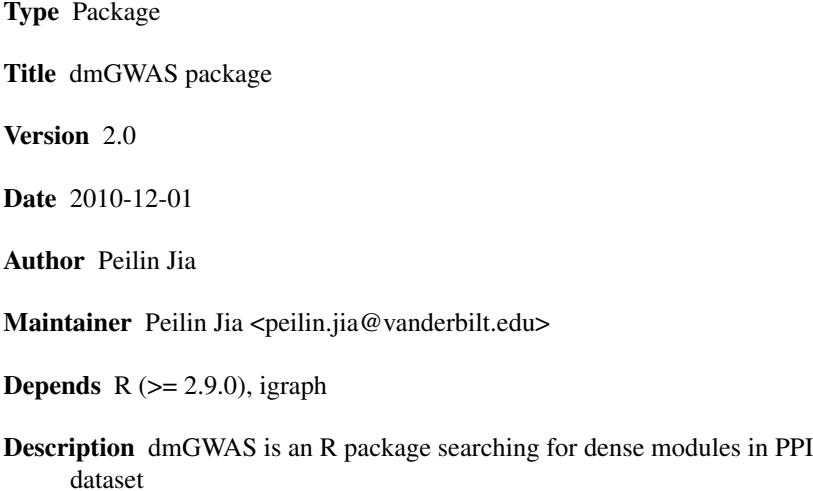

License GPL  $(>= 2)$ 

URL http://bioinfo.mc.vanderbilt.edu/dmGWAS.html

# R topics documented:

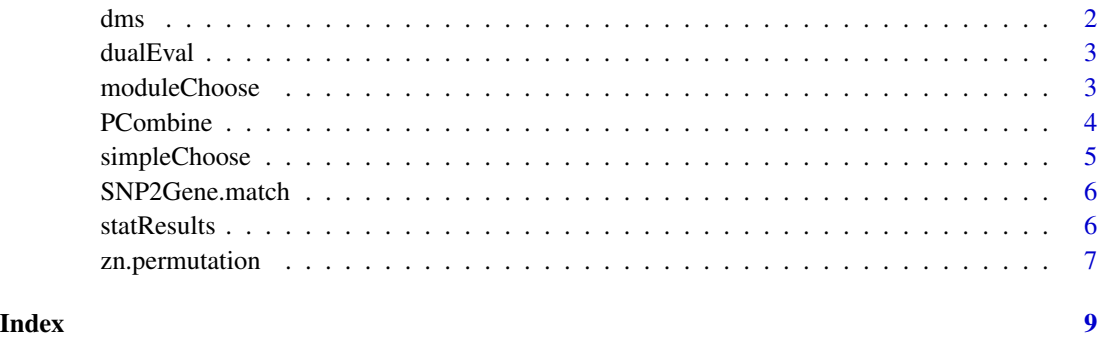

network using GWAS

# Description

dms constructs a node-weighted PPI network, performs dense module searching, generates simulation data from random networks, normalizes module scores using simulation data, removes unqualified modules, and orders resultant modules according to their significance.

#### Usage

dms(network, gene2weight, d=2, r=0.1)

# Arguments

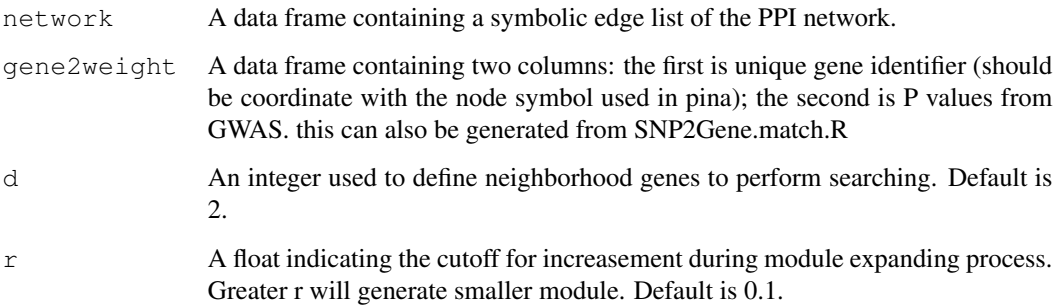

# Value

A list containing all important data including the node-weighted network used for searching, resultant dense module list, module score matrix containing Zm and Zn, and randomization data for normalization. A file named "RESULT.list.RData" is also automatically saved in the working folder for future record.

#### References

Jia P, Zheng S, Sun J, Long J, Zheng W, and Zhao Z. (2010). Discovering combined causal signals from genome-wide association studies (GWAS) by network module based approach.

# Examples

```
#res.list = dms(network, gene2weight, d=2, r=0.1)
```
<span id="page-1-0"></span>

<span id="page-2-0"></span>

#### Description

Given multiple GWAS datasets, dense module searching can be performed independently for each GWAS dataset, generating two "RESULT.list.RData" files seperately. dualEval will then take the two result files as input and perform dense module selection based on the two files.

#### Usage

dualEval(resfile1, resfile2)

#### Arguments

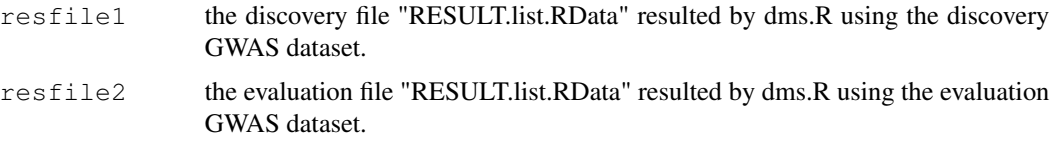

#### References

Jia P, Zheng S, Sun J, Long J, Zheng W, and Zhao Z. (2010). Discovering combined causal signals from genome-wide association studies (GWAS) by network module based approach.

# Examples

```
resfile1 = "/path/to/RESULT.list.RData" # using the discovery GWAS dataset
resfile2 = "/path/to/RESULT.list.RData" # using the evaluation GWAS dataset
#dualEval(resfile1, resfile2)
```
moduleChoose *choosing modules using seed gene list*

#### Description

Given the seeds of modules to be selected, this function chooses the modules for each seed and returns the combined subnetwork of all the selected modules. Subnetwork can also be plotted if plot=TRUE.

#### Usage

```
moduleChoose(seed.nodes, res.list, plot = FALSE)
```
4 **PCombine** 

#### Arguments

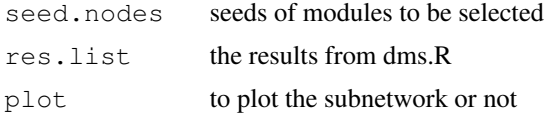

# Value

an object of list contains: subnetwork the combined subnetwork module.list gene lists of each selected module

# References

Jia P, Zheng S, Sun J, Long J, Zheng W, and Zhao Z. (2010). Discovering combined causal signals from genome-wide association studies (GWAS) by network module based approach.

#### Examples

#moduleChoose(seedgenes, res.list, plot=T)

PCombine *Combine multiple SNPs for one gene*

#### Description

Compute a summarizing P value for each gene from multiple SNPs related to the gene in a GWAS dataset.

# Usage

 $PCombine(qenemap, method = "NULL")$ 

### Arguments

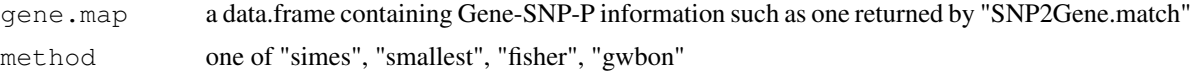

# Details

To generate a summarized P value for each gene based on multiple SNPs represented in a GWAS dataset, several methods are implemented by PCombine: simes (the Simes method), fisher (Fisher's combined method), smallest (using the smallest P value for the gene), or gwbon (using the smallest P value for the gene after gene-wise Bonferroni correction).

# Value

gene2weight an object of data.frame, including gene and its summarized P value

<span id="page-3-0"></span>

# <span id="page-4-0"></span>simpleChoose 5

# References

Luo L, Peng G, Zhu Y, Dong H, Amos CI, Xiong M. (2010). Genome-wide gene and pathway analysis. Eur J Hum Genet, Epub ahead of print

# Examples

#gene2weight = PCombine(gene.map, method="smallest")

simpleChoose *simply choose the top N modules*

# Description

choose the top N ranked modules based on Zn

# Usage

```
simpleChoose(res.list, top = 100, plot=FALSE)
```
# Arguments

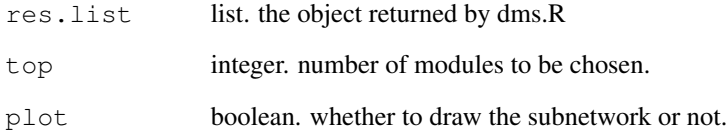

# Value

an object of list contains: subnetwork the combined subnetwork module.list gene lists of each selected module

# Examples

```
#load('RESULT.list.RData') #RESULT.list.RData is a file generated directly by dms
#simpleChoose(res.list, top = 100)
```
<span id="page-5-0"></span>SNP2Gene.match *Map SNPs to genes*

# Description

map SNPs to genes

#### Usage

```
SNP2Gene.match(assoc.file, snp2gene.file, boundary = 20)
```
#### Arguments

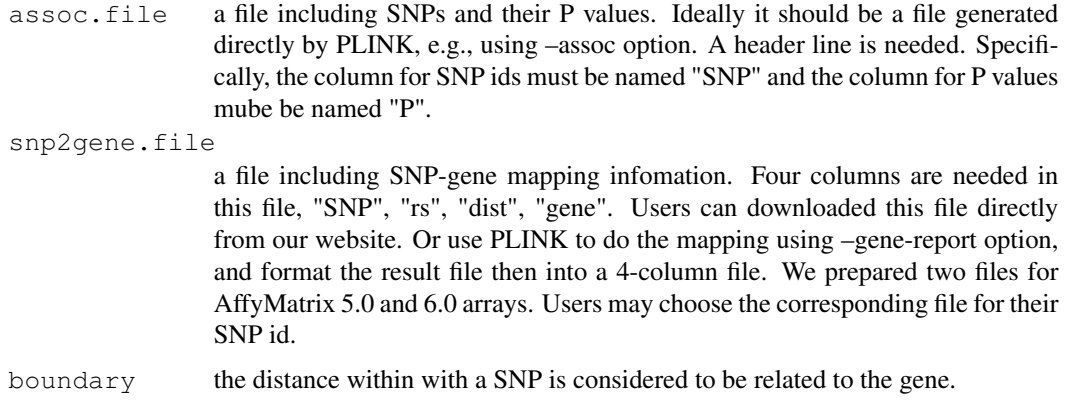

#### Value

gene.map data.frame. columdns are coming in the following order: SNP, rs, dist, gene,

# Examples

#gene.map=SNP2Gene.match(assoc.file="gwas.assoc", snp2gene.file="GenomeWideSNP\_5.na30.annot.

statResults *statistic description of the results*

# Description

statResults provide statistic description of the network features of the resultant modules in one round. Modules will be sorted according to their score, Zn. By walking down this sorted list, one module will be added in each step, and combined to a subnetwork. Clustering coefficient, average shortest path, and average degree will be ploted for each step.

# <span id="page-6-0"></span>zn.permutation 7

#### Usage

```
statResults(res.list, top=500)
```
#### Arguments

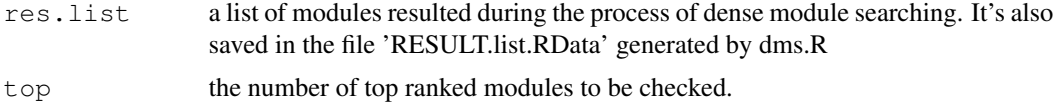

# References

Jia P, Zheng S, Sun J, Long J, Zheng W, and Zhao Z. (2010). Discovering combined causal signals from genome-wide association studies (GWAS) by network module based approach.

#### Examples

```
#load('RESULT.list.RData')
#statResults(res.list, top=500)
```
zn.permutation *Analysis of permutation data to compute nominal P value for each module*

# Description

This function will compute Zn for each module in the permutation data and count the number of permutations that have higher Zn than the real case for each module. A nominal P is computed then to indicate the association of each module with the disease of interest.

#### Usage

zn.permutation(module.list, gene2snp, gene2snp.method='smallest', original.file, pe

# Arguments

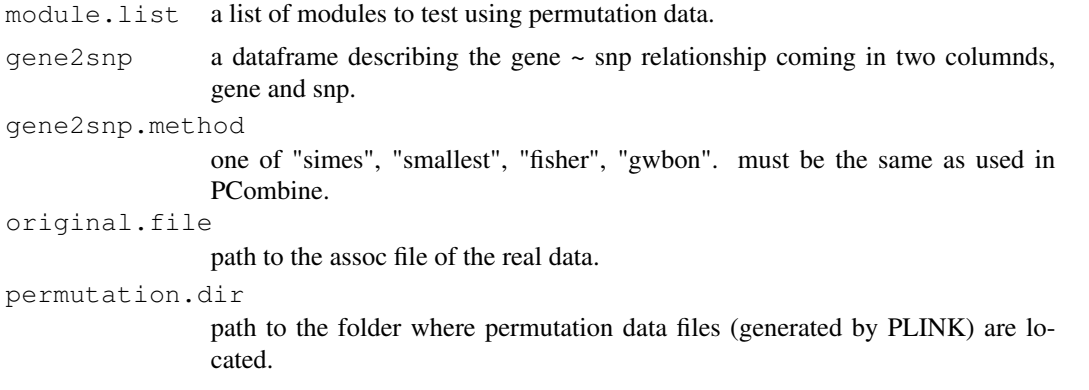

# Format

The format is: chr "zn.permutation.R"

# Details

This function will compute Zn for each module in the permutation data and count the number of permutations that have higher Zn than the real case for each module. A nominal P is computed to indicate the association of each module with the disease of interest.

# Value

zn.matrix: matrix, each row for one module and each column for one permutation data. Zn(ij) in the matrix indicates Zn of ith module in jth permutation ( $j=1:1000$ ). The last column is the Zn for real case of modules.

# References

Jia P, Zheng S, Sun J, Long J, Zheng W, and Zhao Z. (2010). Discovering combined causal signals from genome-wide association studies (GWAS) by network module based approach.

# Examples

#zn.permutation(module.list, gene2snp, perm.split.dir)

# <span id="page-8-0"></span>Index

dms, [1](#page-0-0) dualEval, [2](#page-1-0)

moduleChoose, [3](#page-2-0)

PCombine, [4](#page-3-0)

simpleChoose, [5](#page-4-0) SNP2Gene.match, [5](#page-4-0) statResults, [6](#page-5-0)

zn.permutation, [7](#page-6-0)